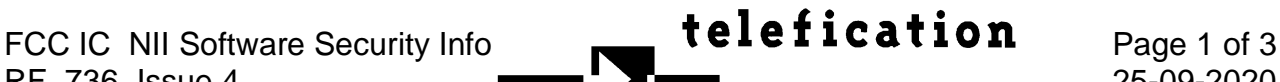

## **SOFTWARE SECURITY INFORMATION**

## **FCC ID: RBWESY00I4SV IC : 10757B-ESY00I4SV**

Pursuant to:

FCC Part 15E 15.407(I) and KDB 594280 D02 UNII Device Security v01r03 / IC RSS-247 issue 2 article  $6.4(4)$ .

The information within this section is to show compliance against the SW Security Requirements laid out within KDB 594280 D02 U-NII Device Security v01r03. The information below describes how to maintain the overall security measures and systems so that only:

- **1. Authenticated software is loaded and operating on the device.**
- **2. The device is not easily modified to operate with RF parameters outside of the authorization.**

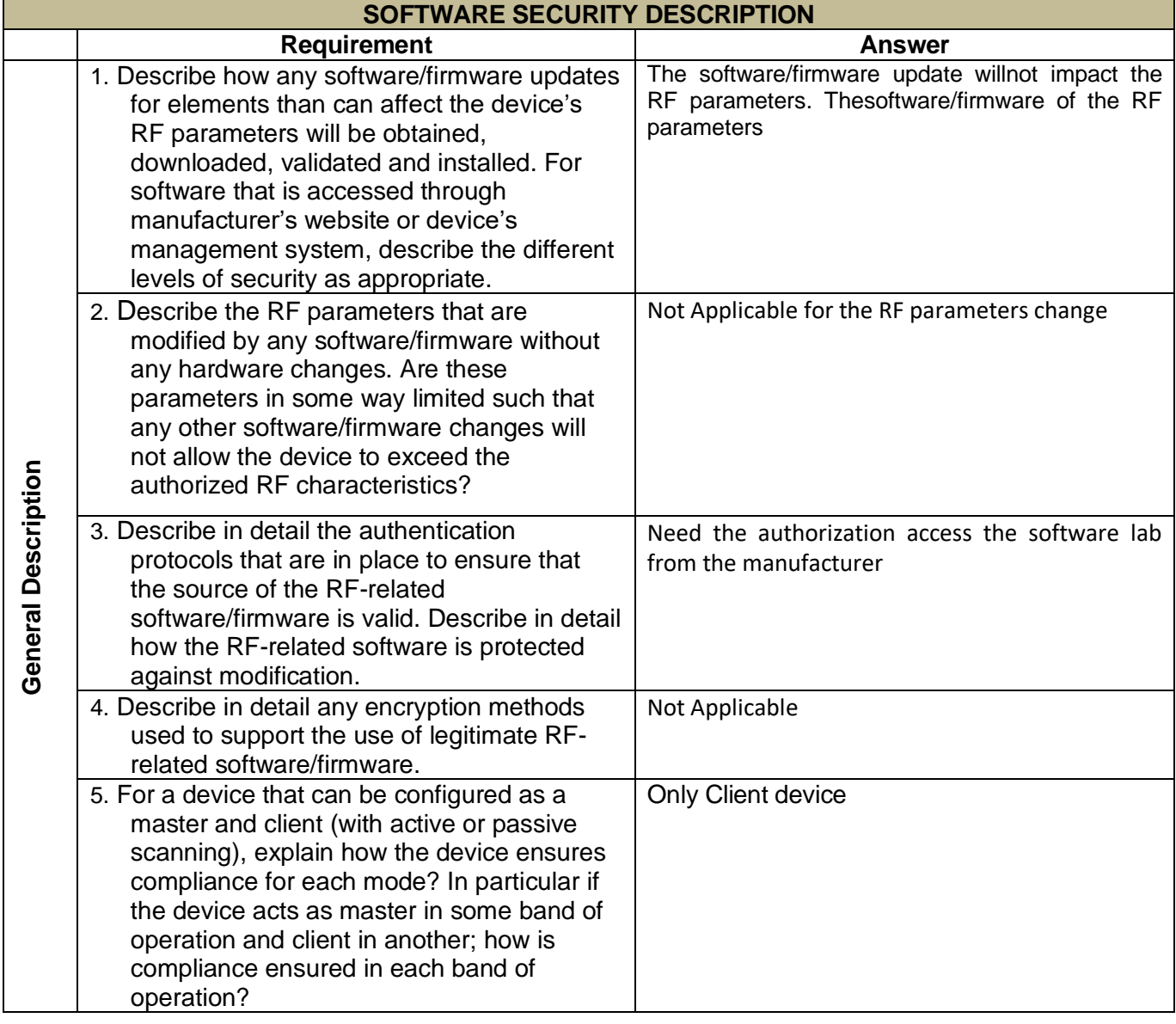

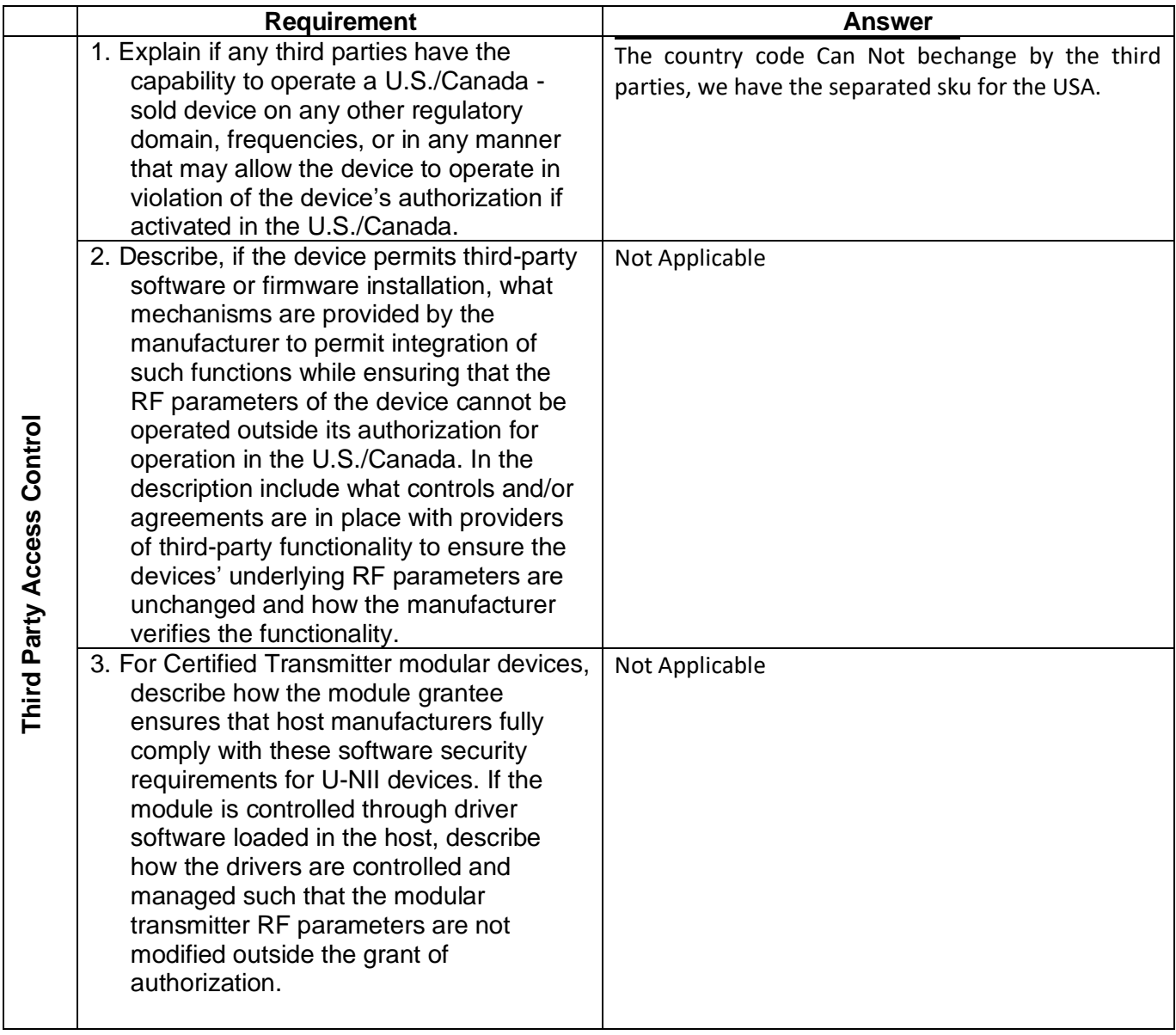

This section is required for devices which have a "User Interface" (UI) to configure the device in a manner that may impact the operational parameter. The operation description must address if the device supports any of the country code configurations or peer-peer mode communications discussed in KDB 594280 D01 v02r01

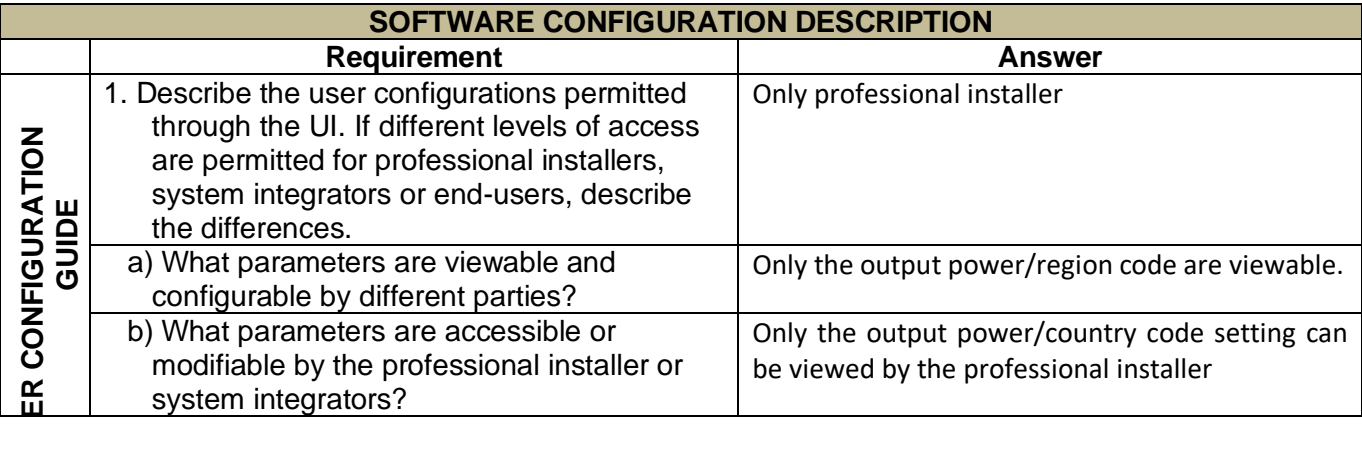

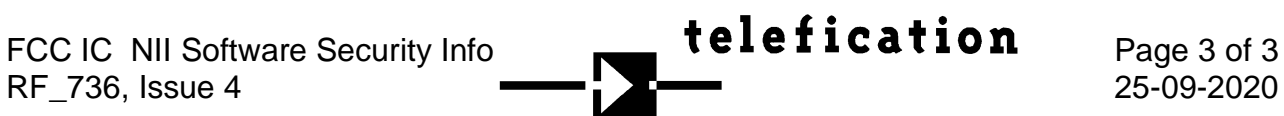

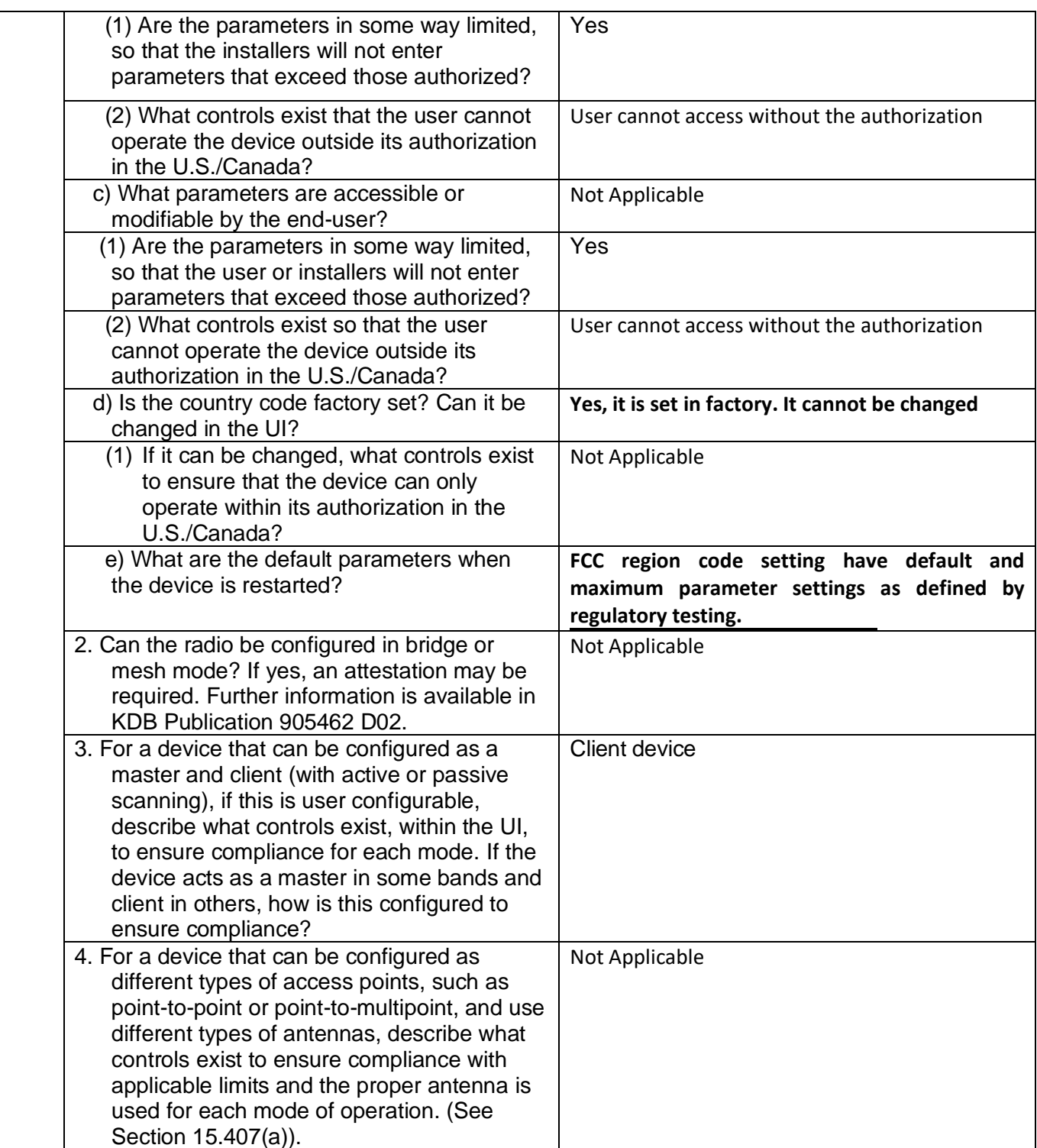

Name and surname of applicant (or authorized representative): Angela Huang

**Date: \_\_2022.10.12\_\_\_\_\_ Signature: \_\_\_\_\_\_\_\_\_\_\_\_\_\_\_\_\_**